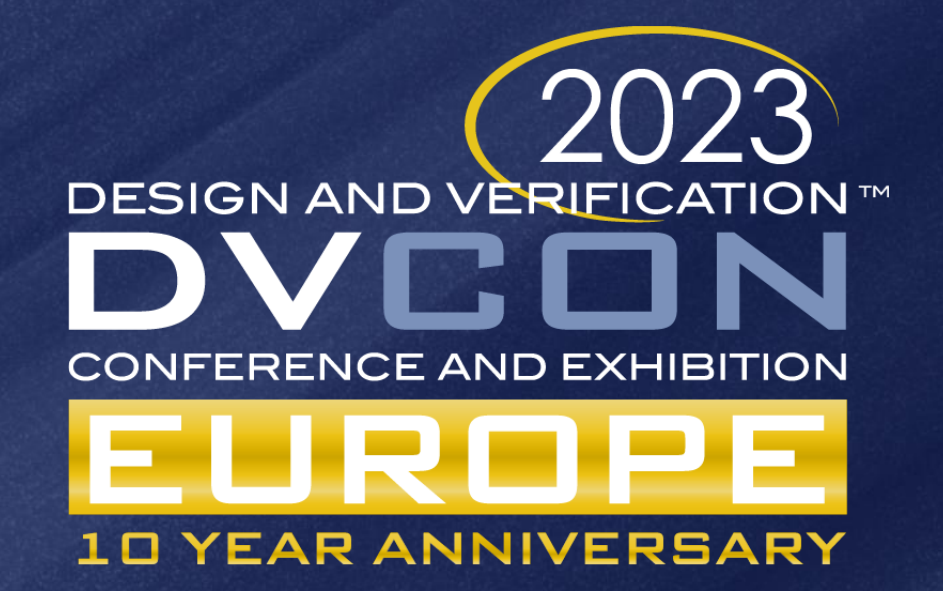

#### Scalable agile processor verification using SystemC UVM and friends

Eyck Jentzsch, MINRES Technologies GmbH

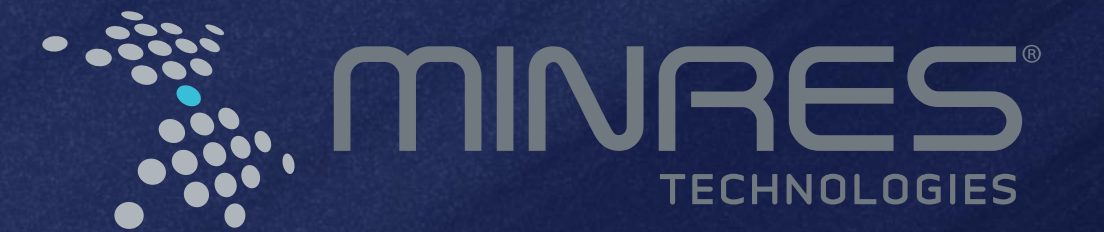

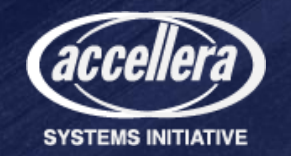

#### Agenda

- Quick Introduction into Universal Verification Methodology Basic concepts of UVM
- UVM in SystemC Implementation of the UVM concepts in SystemC/C++
- Example of a UVM-SystemC testbench for processor verification Use of UVM-SystemC (and friends) in a RISC-V core verification environment

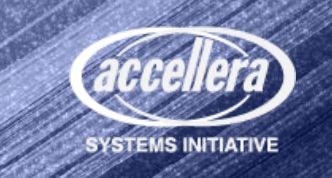

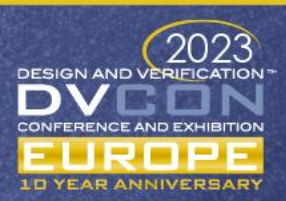

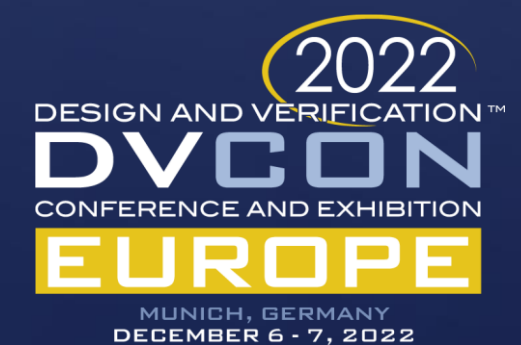

# UVM Introduction

Just a quick one

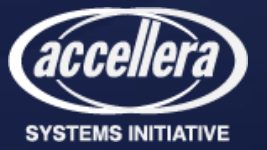

#### UVM Overview

- A library of base classes for building testbench components (Agen[t,](https://www.asictronix.com/monitors-and-agents-in-uvm/) Sequencer, Driver, Monitor, Scoreboards, Environment class etc)
- A factory for constructing objects and substituting objects
- Verification phases for synchronizing concurrent processes
- A reporting mechanism for a consistent way of printing and logging results
- Transaction Level Modeling (TLM) for communication between verification components
- Macros to semi-automate generation of required UVM code.

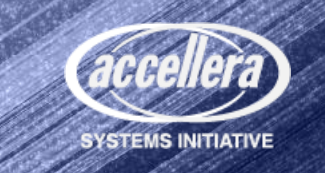

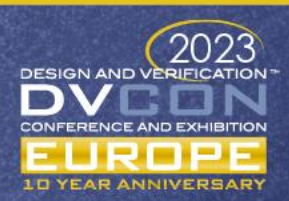

#### UVM Class Hierarchy

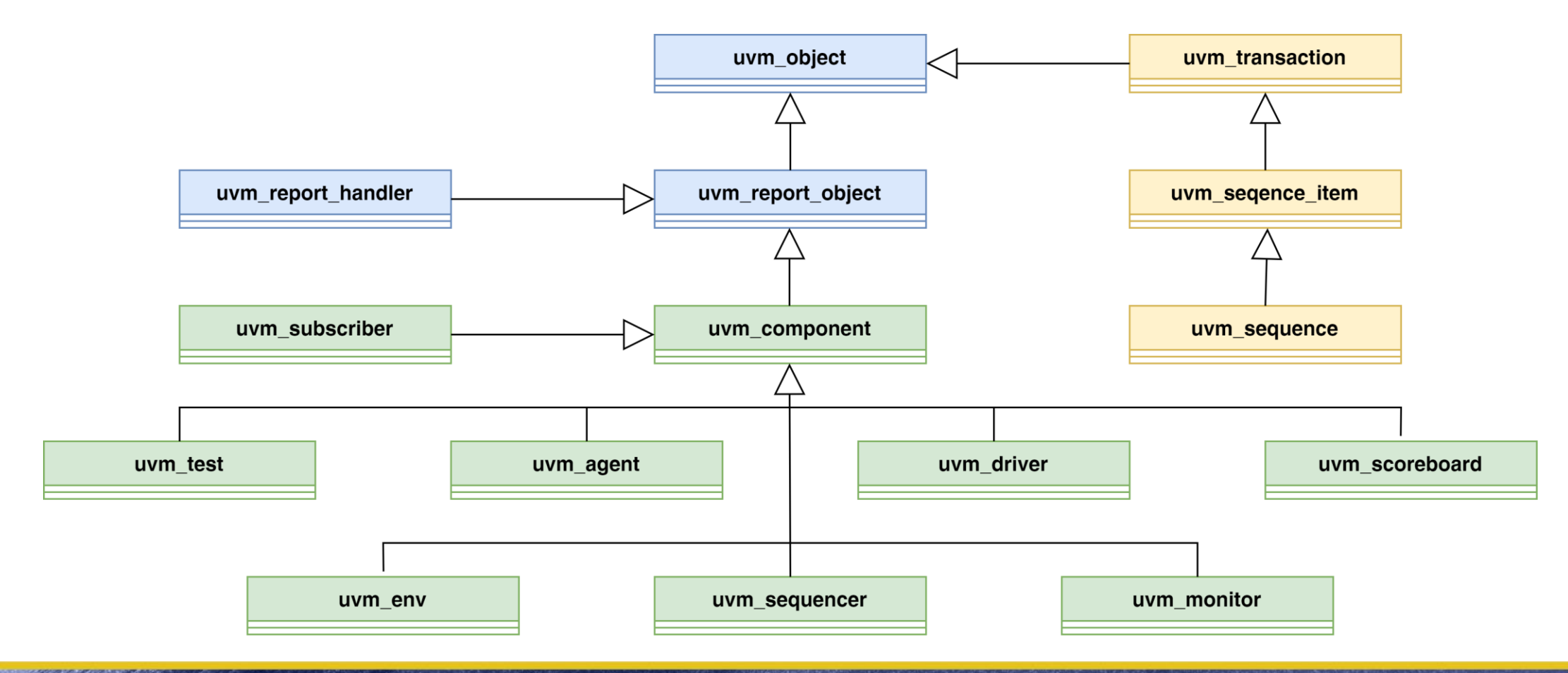

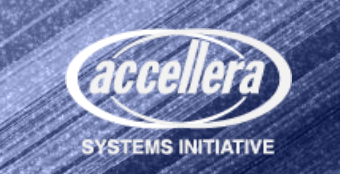

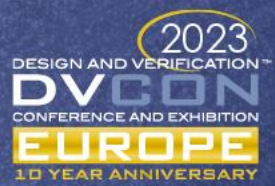

#### UVM Testbench Structure

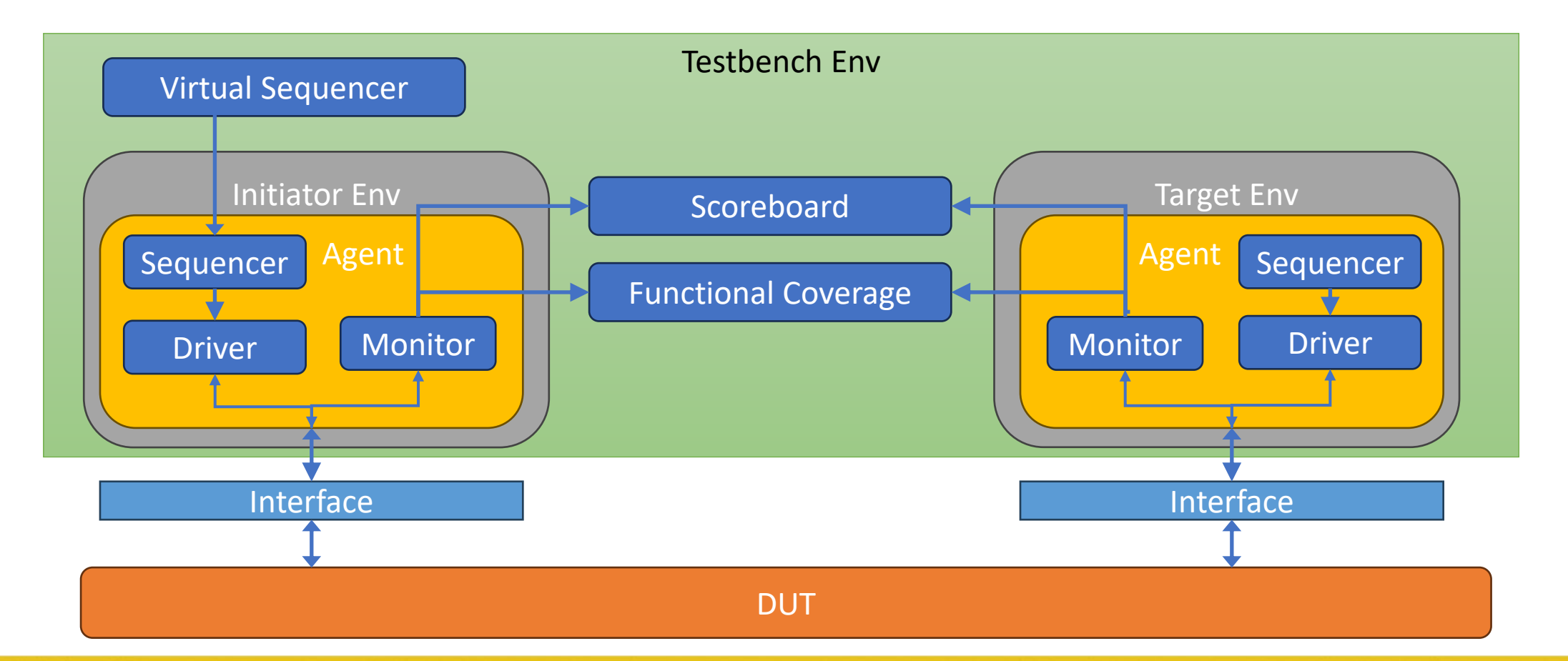

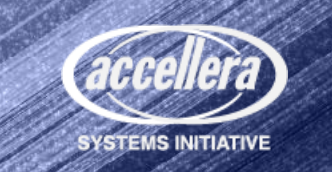

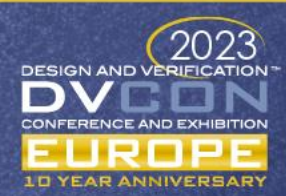

#### UVM Simulation Phases

- build phase instantiate all testbench objects using the factory
- connect\_phase connect ports and signals of the testbench
- run phase simulate the DUT and the stimulus
- report phase collect the results of the simulation and report them

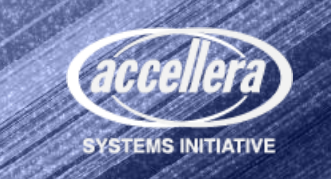

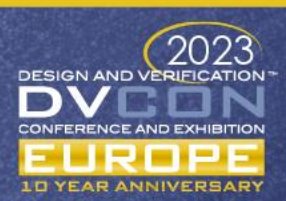

#### References

• UVM User Guide

[https://accellera.org/images/downloads/standards/uvm/uvm\\_users\\_](https://accellera.org/images/downloads/standards/uvm/uvm_users_guide_1.2.pdf) [guide\\_1.2.pdf](https://accellera.org/images/downloads/standards/uvm/uvm_users_guide_1.2.pdf)

- UVM Reference Manual [https://accellera.org/images/downloads/standards/uvm/UVM\\_Class\\_](https://accellera.org/images/downloads/standards/uvm/UVM_Class_Reference_Manual_1.2.pdf) Reference Manual 1.2.pdf
- UVM Library [https://accellera.org/images/downloads/standards/uvm/UVM-](https://accellera.org/images/downloads/standards/uvm/UVM-18002-2020-20tar.gz)[18002-2020-20tar.gz](https://accellera.org/images/downloads/standards/uvm/UVM-18002-2020-20tar.gz)

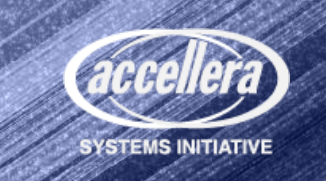

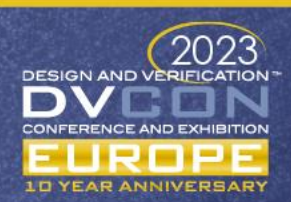

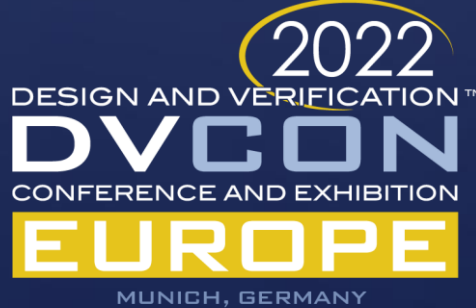

**DECEMBER 6 - 7, 2022** 

# UVM in SystemC

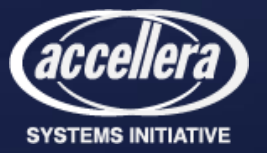

#### Libraries in a UVM-SystemC environment

- UVM-SystemC
- FC4SC
- CRAVE
- SCV

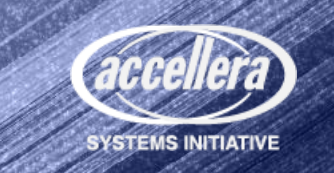

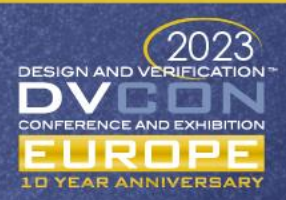

#### UVM-SystemC

- Open source C++ and SystemC based class library developed to improve the structure and reusability of the verification environments
- Compatible with IEEE Std 1666-2011
- Provides common APIs, which are supported by the major simulators
- Targets Coverage Driven Verification (CDV) with automated stimulus generation, independent result checking and coverage collection
- Allows reuse of tests and test benches across verification and validation platforms

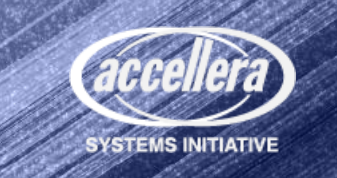

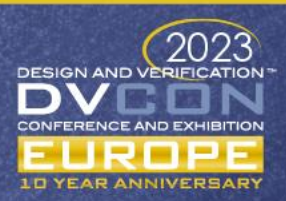

#### UVM-SC Current State (I)

- Component classes to build the agents, sequences, drivers, etc. that comprise UVCs.
- UVCs are connected into testbenches with test and virtual sequences.
- Configuration and factory mechanisms
- Simulation control through phasing and objection handling.
- Print, compare, messaging for data management and debugging

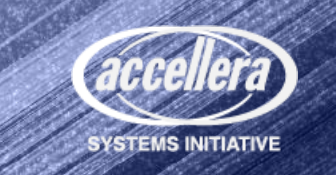

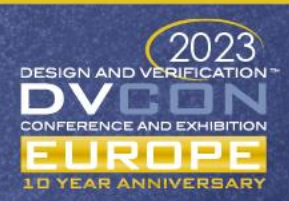

#### UVM-SC Current State (II)

- In development (Beta 5)
	- Commandline processor, barrier and heartbeat missing
- Constrained randomization is in discussion with the Accellera SCV standard and a supplemental constraint solver (CRAVE) as possible solutions.

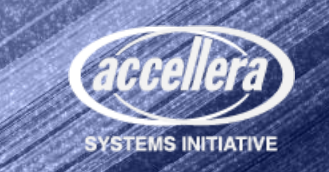

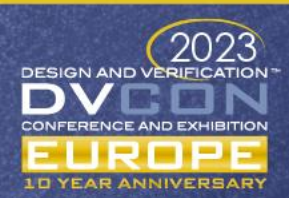

### UVM-SC Layered Architecture

- The top-level (e.g. **sc\_main**) contains the test(s), the DUT and its interfaces
- The DUT interfaces are stored in a configuration database, so it can be used by the UVCs to connect to the DUT
- The test bench contains the UVCs, register model, adapter, scoreboard and (virtual) sequencer to execute the stimuli and check the result
- The test to be executed is either defined by the test class instantiation or by the member function **run\_test**

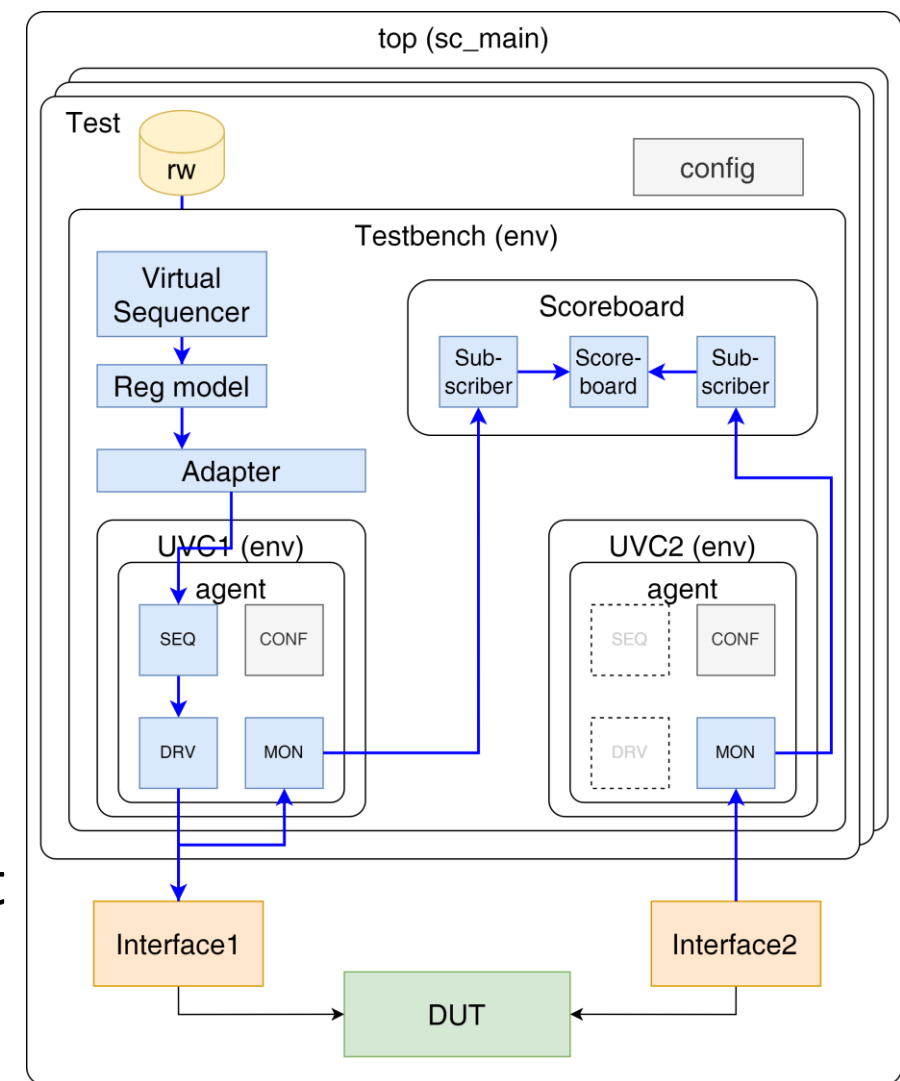

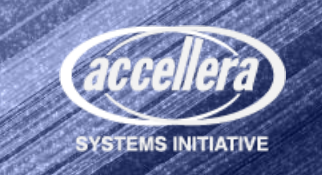

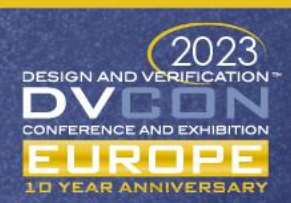

#### UVM-SC Layered Architecture

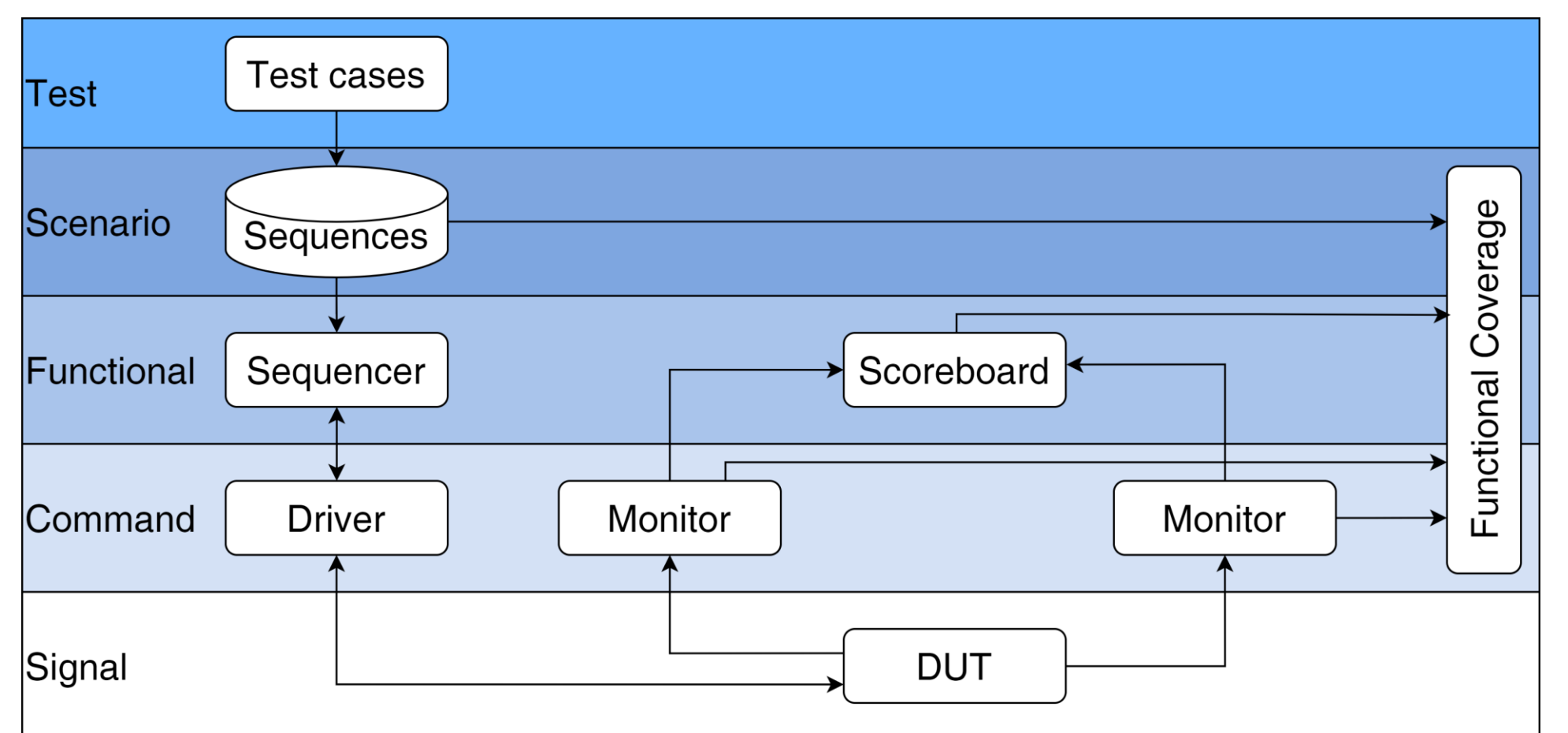

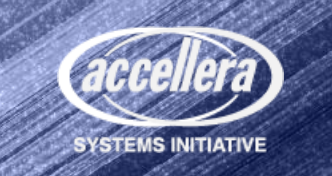

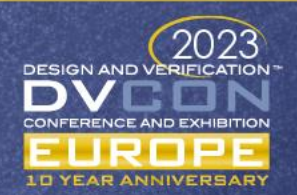

#### Phases of Elaboration and Simulation

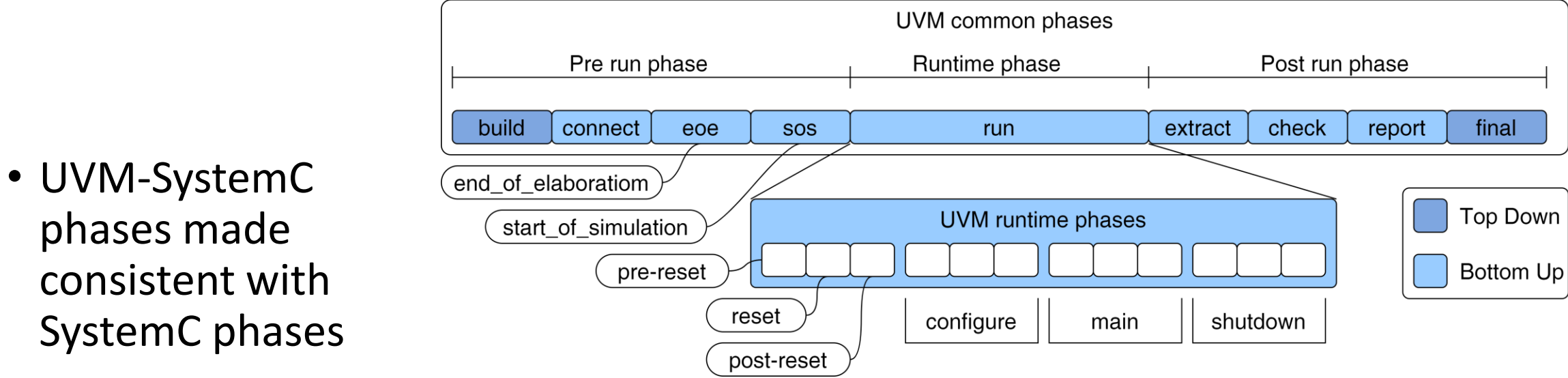

- UVM-SystemC supports the 9 common phases and the (optional) refined runtime phases
- Objection mechanism supported to manage phase transitions
- Multiple domains can be created to facilitate execution of different concurrent runtime phase schedules

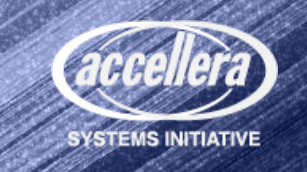

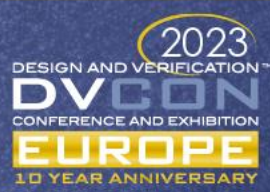

#### Randomization: CRAVE

- **C**onstrained **RA**ndom **V**erification **E**nvironment
- Syntax and semantics follow closely SystemVerilog IEEE 1800 std
- Random objects
- Random variables
- Hard/soft constraints
- Efficient constraint solvers
- MIT license

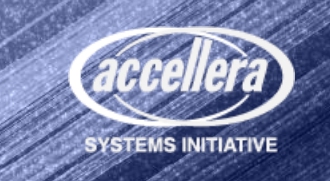

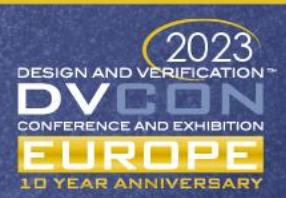

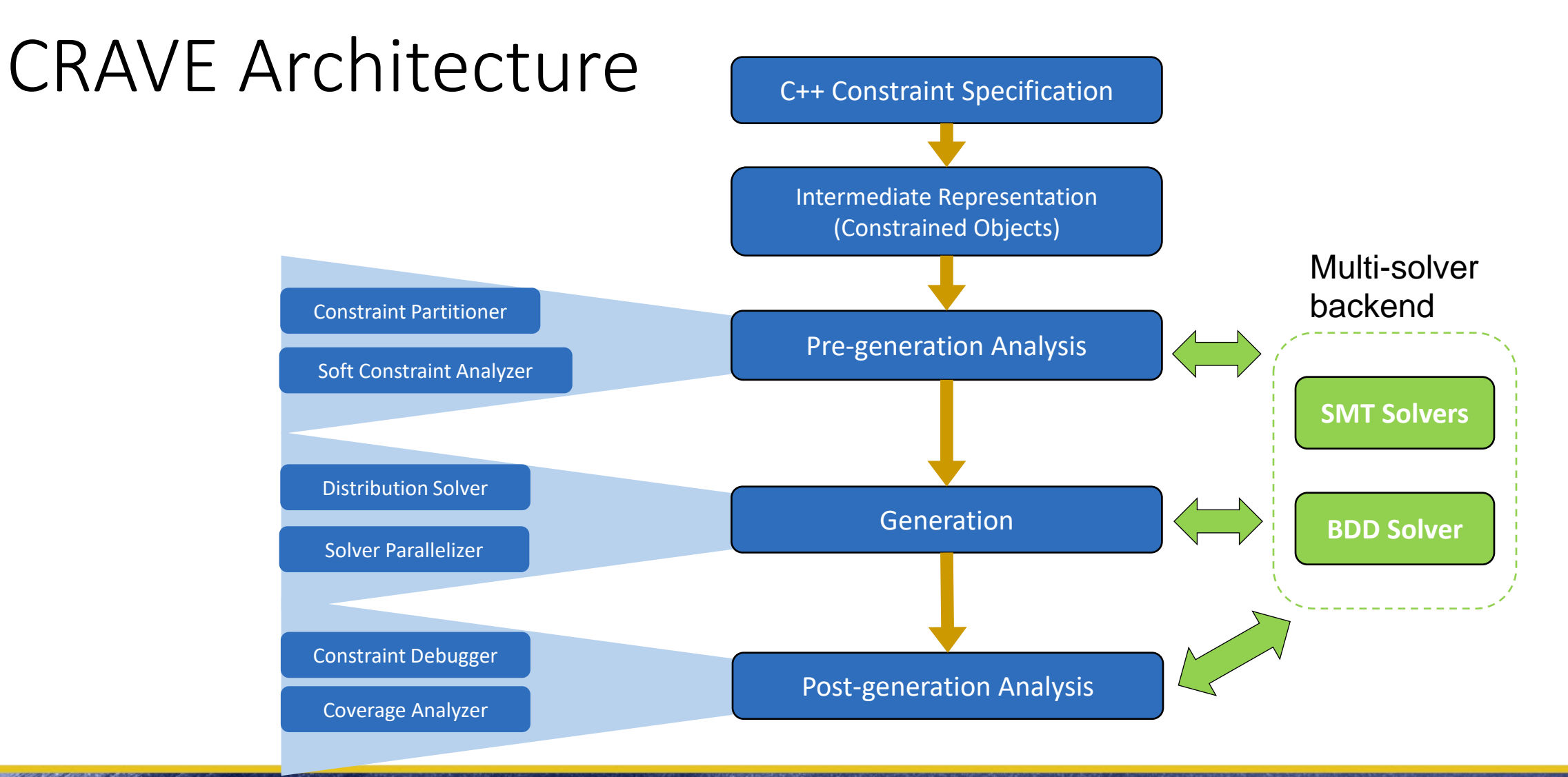

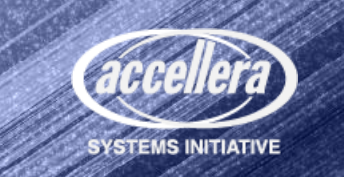

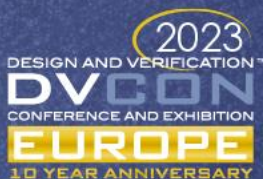

#### Randomization using CRAVE – Example

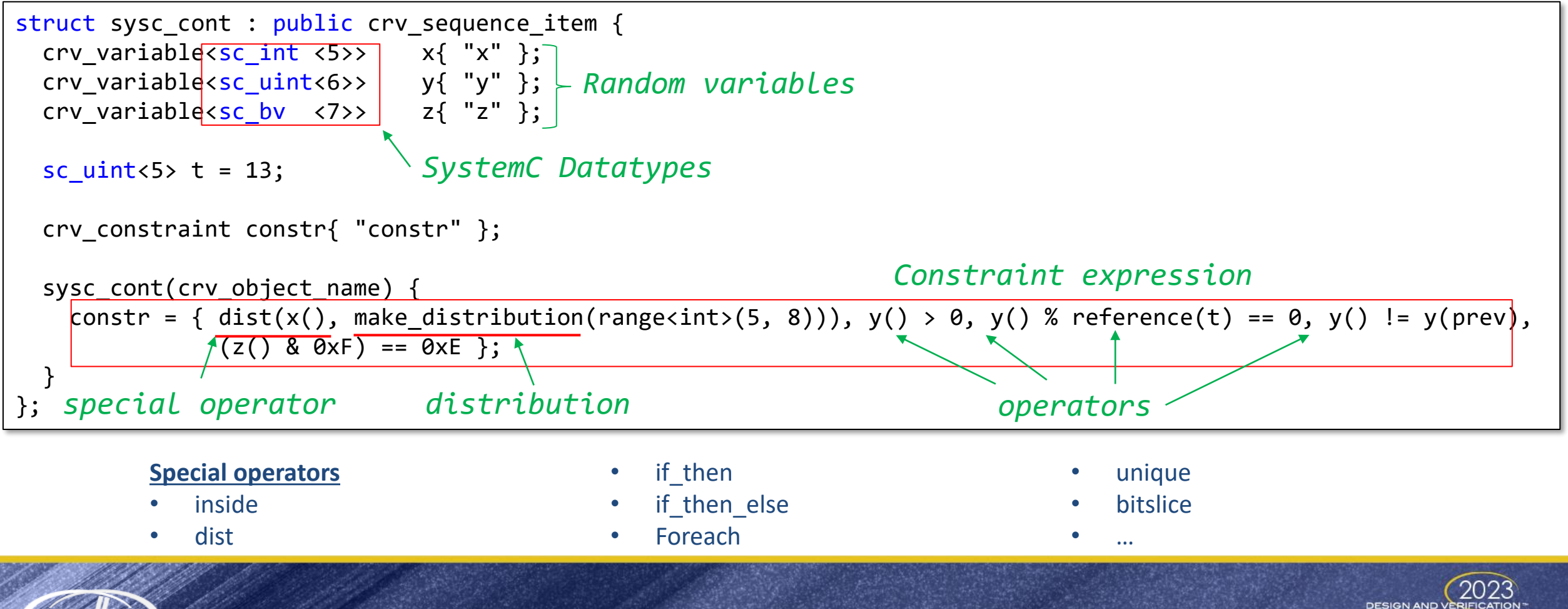

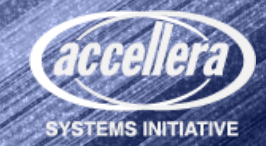

#### Coverage: FC4SC

- C++11 header only library:
	- built from scratch, with no 3rd party library dependencies
	- Based on IEEE 1800 2012 SystemVerilog Standard
- Features:
	- Coverage model construction
	- Coverage sampling control & options
	- Runtime coverage queries
	- Coverage database saving

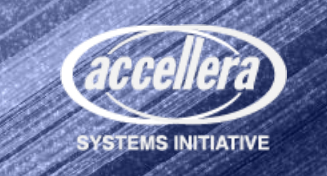

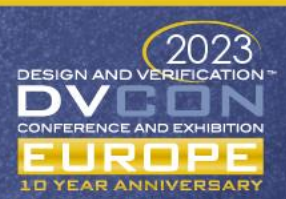

#### FC4SC Elements

- Covergroup: encapsulates a set of coverpoints and crosses
- Coverpoint: defines
	- an expression to be sampled
	- a collection of bins containing values to be sampled
	- optionally, a boolean expression which conditions sampling
- Cross: is the cartesian product of its member coverpoints' bins.

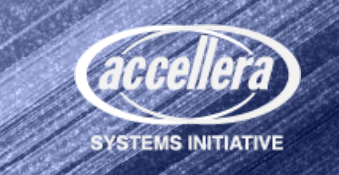

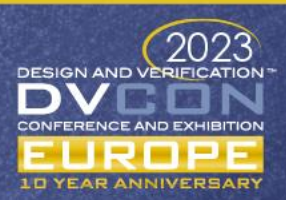

#### FC4SC Example

```
class data_cvg : public covergroup {
public:
```
int value  $= 0$ ;

int flags  $= 0$ ;

```
CG_CONS(data_cvg) {}
```
COVERPOINT(int, values\_cvp, value) { // intervals are inclusive bin<int>("low1", interval $(1,6)$ , 7), bin<int>("med", interval(10,16), 17), bin<int>("high", interval(20,26), 27)

};

```
COVERPOINT(int, flags_cvp, flags) {
       bin<int>("zero", 0),
       bin<int>("one", 1),
       bin<int>("ten", 10),
       illegal_bin<int>("illegal_config", 3),
       ignore_bin<int>("uninteresting", 8)
};
```
// Cross (cartesian product) of the two // coverpoints auto valid\_data\_cross = cross<int,int>( this, &flags cvp, &values cvp);

};

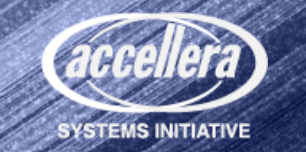

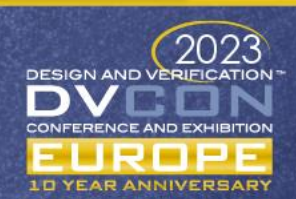

#### Coverage Definition API: Overview

#### • Follows UCIS DB coverage data model

• Elements: bin, coverpoint, cross, covergroup

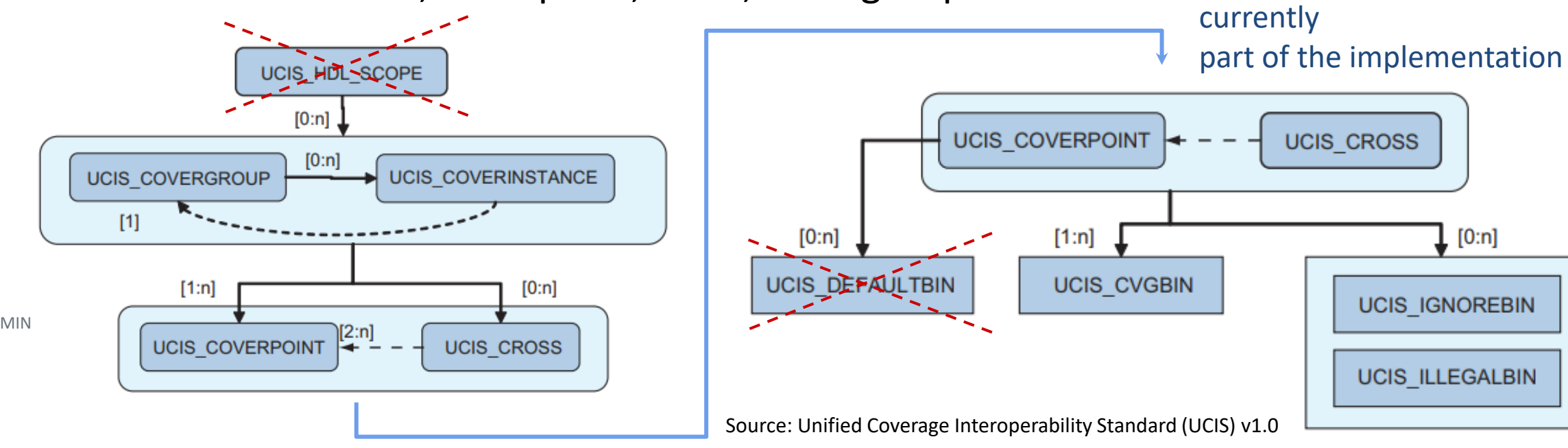

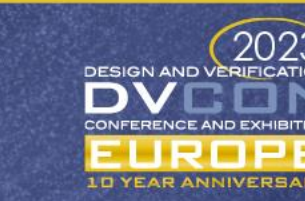

Crossed out elements are not

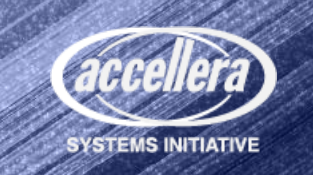

#### References

- UVM-SystemC Library [https://accellera.org/images/downloads/drafts-review/uvm-systemc-](https://accellera.org/images/downloads/drafts-review/uvm-systemc-1.0-beta5.tar.gz)[1.0-beta5.tar.gz](https://accellera.org/images/downloads/drafts-review/uvm-systemc-1.0-beta5.tar.gz)
- Crave Library <https://github.com/accellera-official/crave>
- FC4SC Library

<https://github.com/accellera-official/fc4sc>

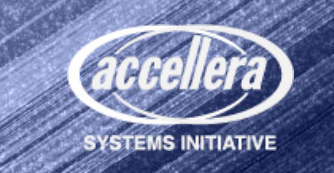

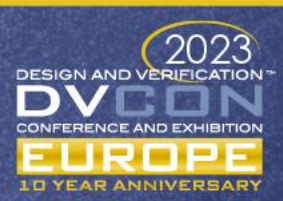

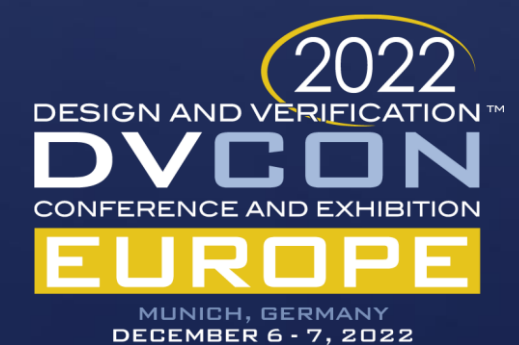

# UVM-SystemC Example

A testbench for processor family verification

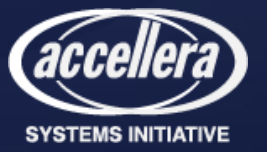

#### TGC RISC-V Family

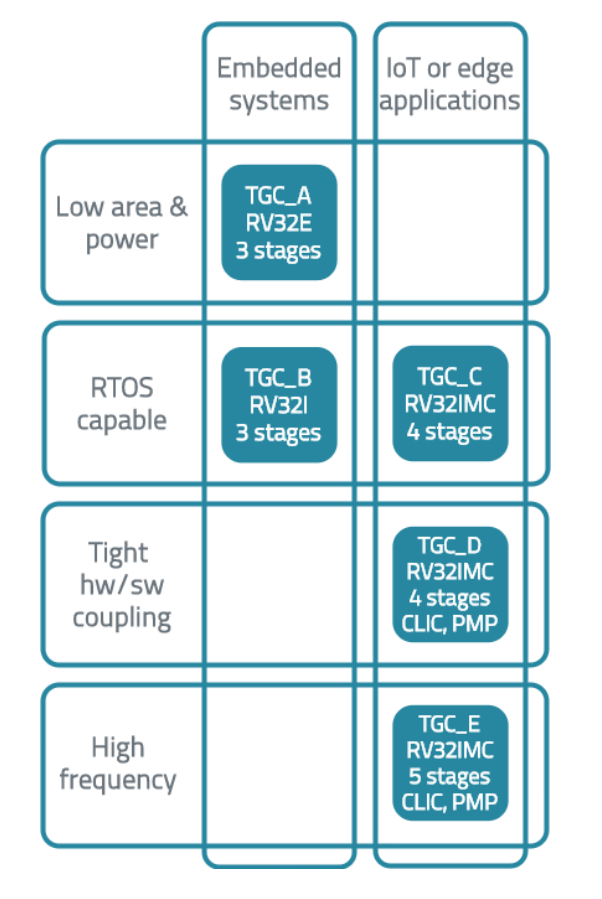

- Part of 'The Good Folk Series' (TGFS)
- Highly flexible, scalable and extendable
- Single issue in-order pipeline
- Standard configurations as starting points
- Easy combinations of features and options
	- *Different bus interfaces*
	- Interrupt controllers
	- Processor caches
	- *Custom instructions*
	- Safety features (lockstep, GPRs parity bits, ECC)
	- Security (physical memory protection)

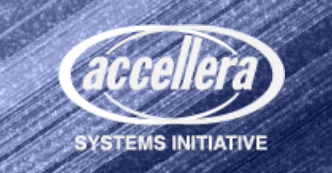

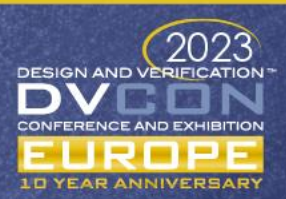

#### Disclaimer

'While this guide offers a set of instructions to perform one or more specific verification tasks, it should be supplemented by education, experience, and professional judgment. Not all aspects of this guide may be applicable in all circumstances.'

Universal Verification Methodology (UVM) 1.2 User's Guide October 8, 2015

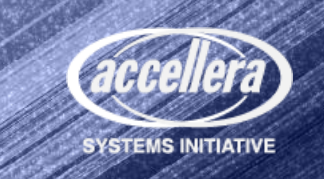

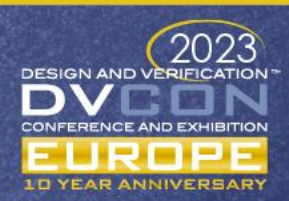

#### Single Source of Truth

- CoreDSL: Domain-specific language to model processor cores at the level of their *instruction set architecture* (ISA)
- Automatically generated:
	- Accurate ISS reference model
	- Configuration for random stimuli generation
	- List of instructions for coverage collection
	- Properties for formal verification
	- Artifacts for toolchain compatibility
	- Hardware for custom instructions

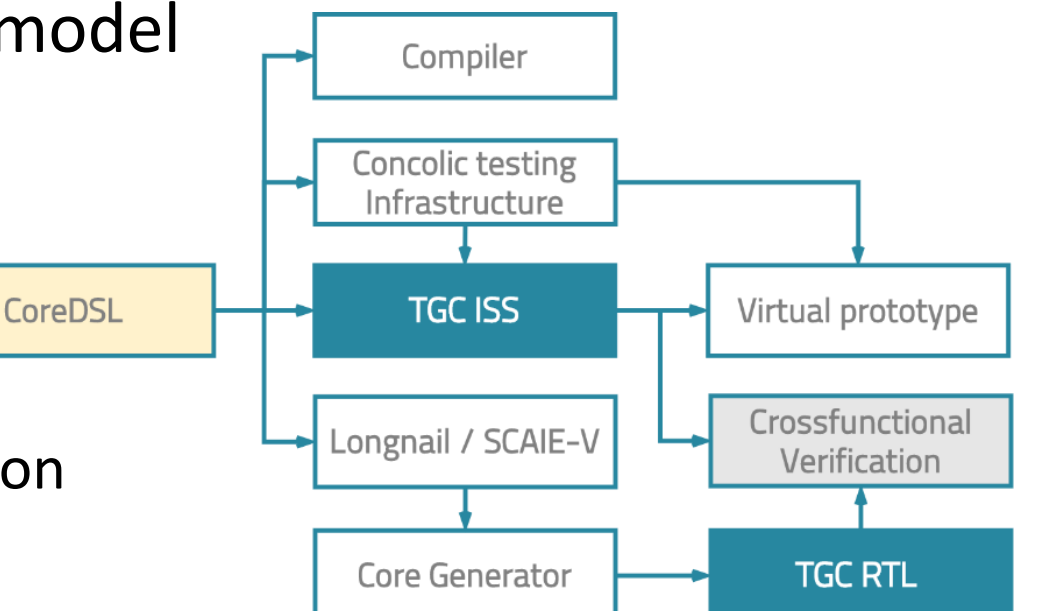

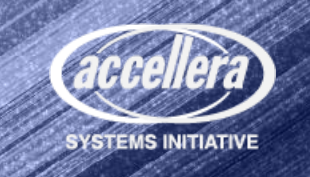

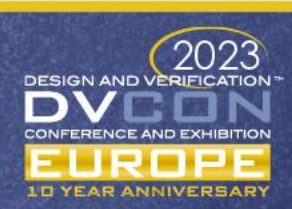

#### CoreDSL

- Open Source Specification & Frontend
- Contents:
	- Architectural state
		- Implementation parameter definition General purpose register file Single register with attribute
	- **Instructions** 
		- Instruction name
		- Specification of instruction encoding Functional behavior

**}**

**}**

Simple definition of custom instructions using C-like syntax

```
Core My32bitRISCVCore {
  architectural_state {
     unsigned int REG_LEN = 32;
     unsigned int XLEN = 32;
     register unsigned<XLEN> X[REG_LEN];
     register unsigned<XLEN> PC [[is_pc]]; 
  }
  instructions {
    LUI {
      encoding: imm[31:12] :: rd[4:0] :: 7'b0110111;
      behavior: if (\text{rd} != 0) \ X[\text{rd}] = \text{imm};}
```
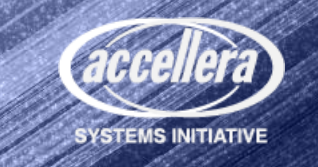

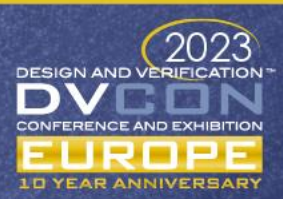

#### Cross-Level TB Overview

- UVM-SystemC Testbench
	- Seamless integration of generated components
	- Instruction Generator sends random instructions to ISS and RTL
	- ISS behavior and state compared with RTL results in the Scoreboard
- TB operation modes:
	- Pseudo-random instruction generation with aging based feedback
	- Load and execute ELF file

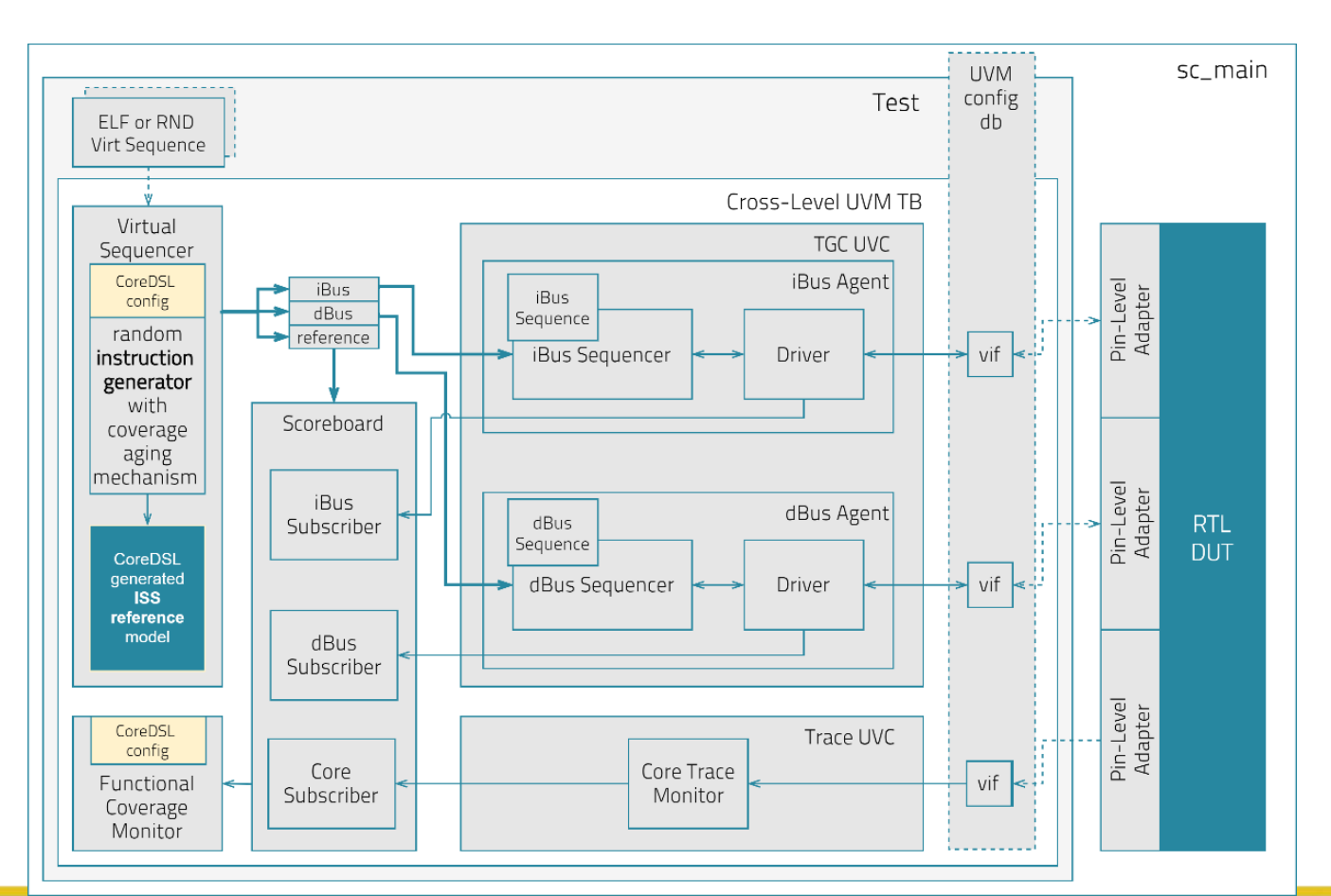

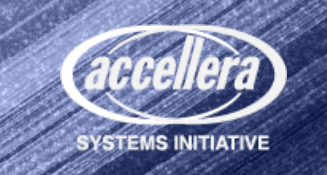

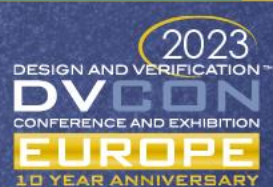

### CoreDSL generated Components

- Virtual sequencer:
	- Instruction generator + ISS reference model
	- Instruction generator dynamically adjusts instruction frequency for optimized coverage
	- Coverage aging mechanism speeds up coverage achievement
- Instruction accurate ISS model
	- DBT-RISE infrastructure is the basis for the reference model
- Functional coverage monitor:
	- Utilizes information from CoreDSL description to accurately track and report coverage metrics

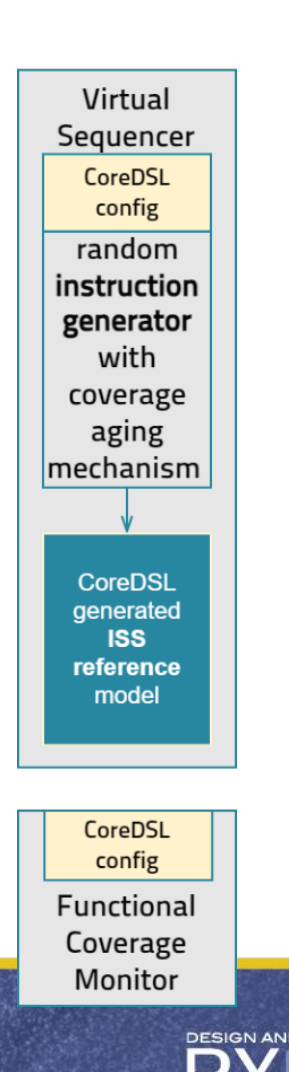

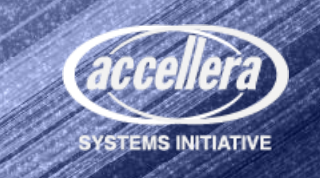

#### UVM-SystemC TB Agents

- iBus and dBus agents: sequencer + driver
	- Connected to the DUT through a virtual interface (vif)
	- The DUT initiates instruction fetches as well as data bus accesses over vif

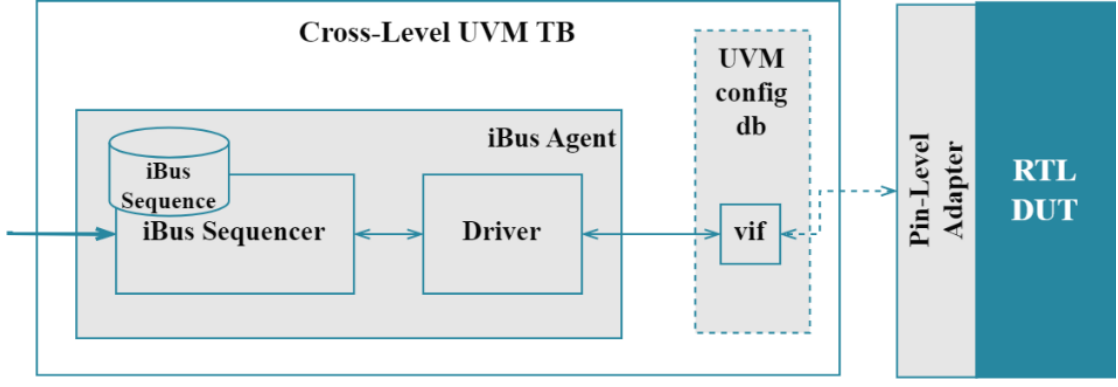

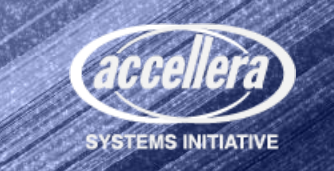

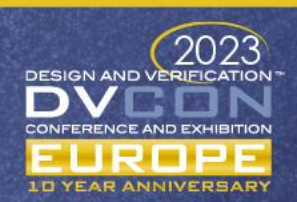

#### UVM-SystemC TB Agents

- vif enables communication without being tied to a specific implementation
	- DUT can be exchanged without changing the interface itself
	- Simulation engine can be exchanged
		- Verilator via SystemC wrapper and Pin-Level adapter
		- SystemVerilog Simulator via UVM Connect
		- Hybrid simulation with FPGA using RAVEN

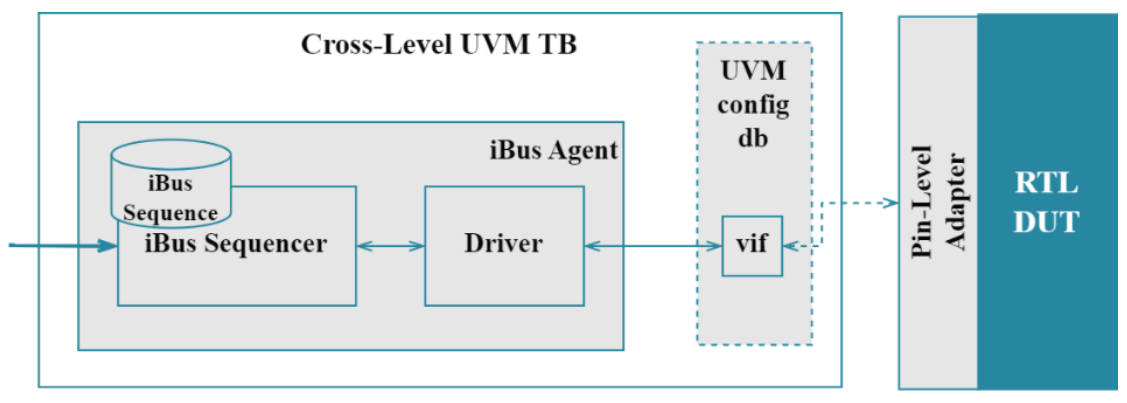

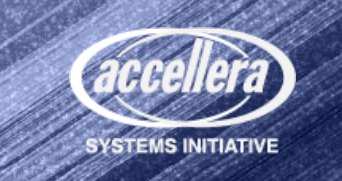

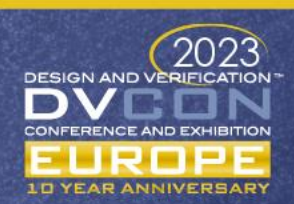

#### UVM-SystemC TB Agents

- Trace interface maps the internal state of the core
	- Register values
	- Program counter
	- Traps
- The scoreboard analyzes and compares the iBus, dBus, and trace monitor sequences against the reference.

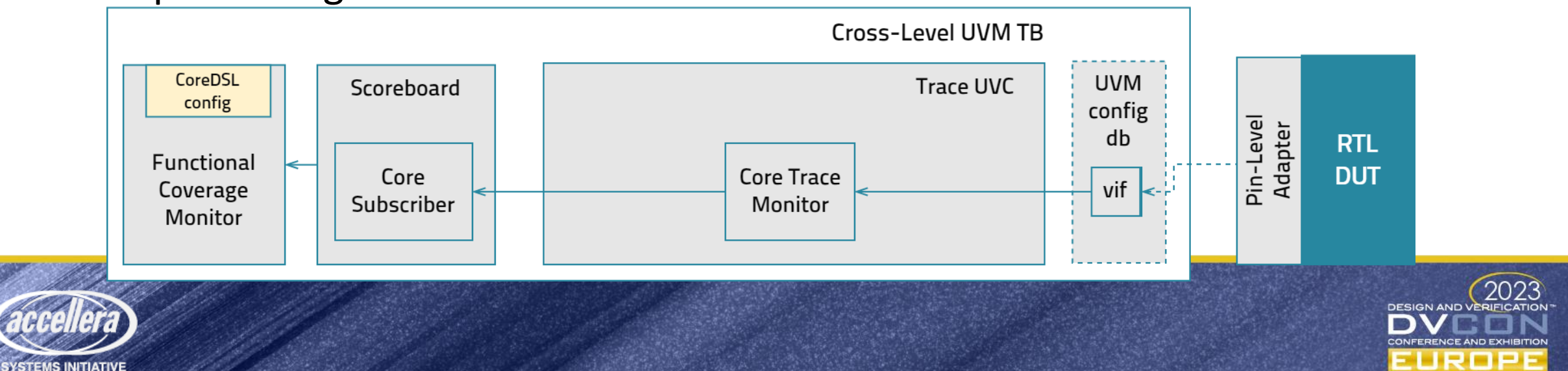

#### Live Code Demo

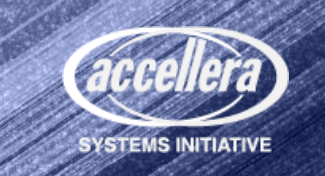

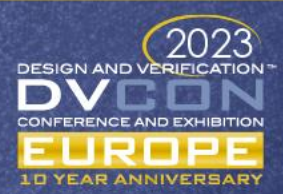

#### Functional Coverage

- Coverage Monitor:
	- Defines coverage for different instruction types
	- Coverpoints: coverage criteria for instructions
		- Parameters
		- Dependencies
		- Hazards
	- Covergroups: Summarize coverage information
- Functional coverage provides:
	- Parameter toggling frequency
	- Cross-coverage analysis
	- Identification of data hazards

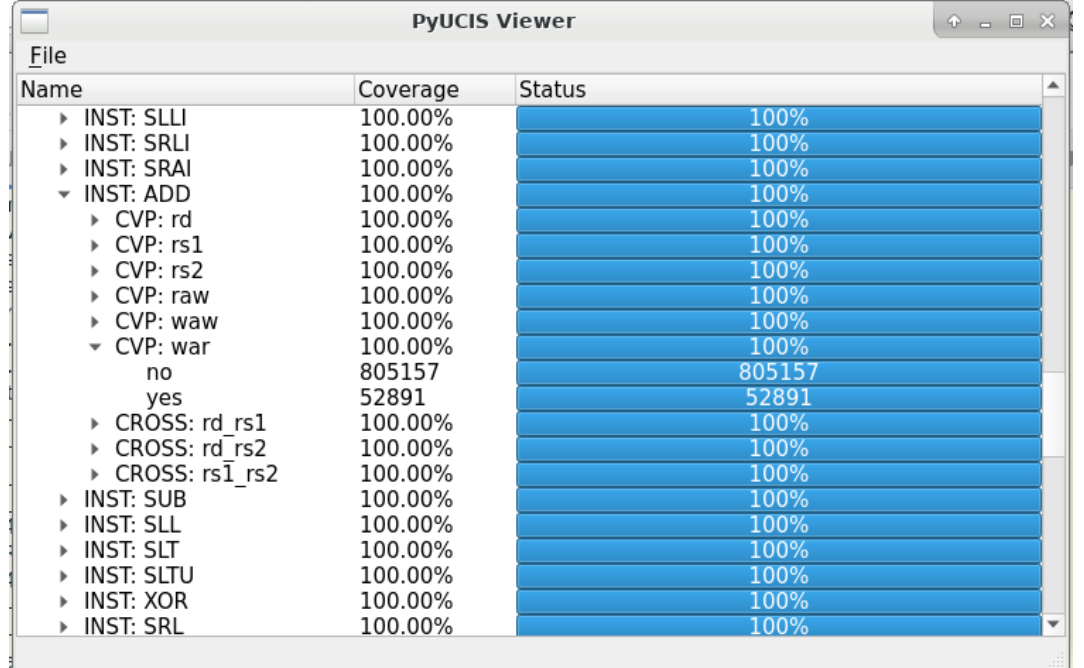

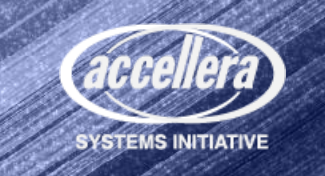

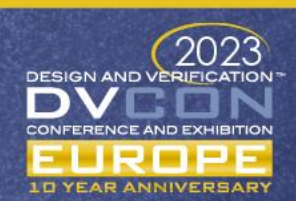

#### Live Code Demo

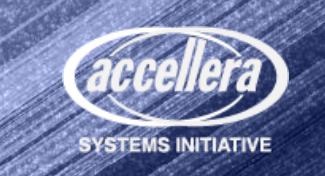

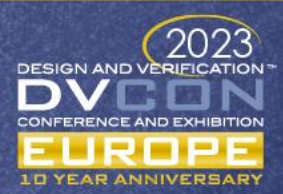

#### References

- CoreDSL <https://github.com/Minres/CoreDSL>
- RISC-V ISA as CoreDSL: [https://github.com/Minres/RISCV\\_ISA\\_CoreDSL](https://github.com/Minres/RISCV_ISA_CoreDSL)
- SystemC Components Library: <https://github.com/Minres/SystemC-Components>
- PyUCIS: <https://github.com/fvutils/pyucis>
- PyUCIS Viewer: <https://github.com/fvutils/pyucis-viewer>

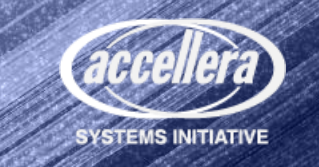

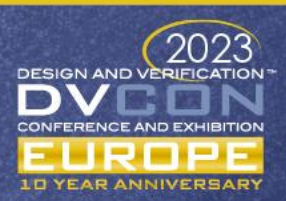

# Questions

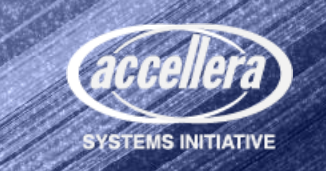

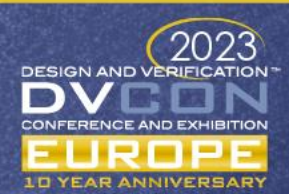